## **Huskeseddel**

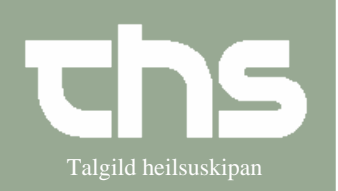

## Ordiner infusioner Talgild heilsuskipan

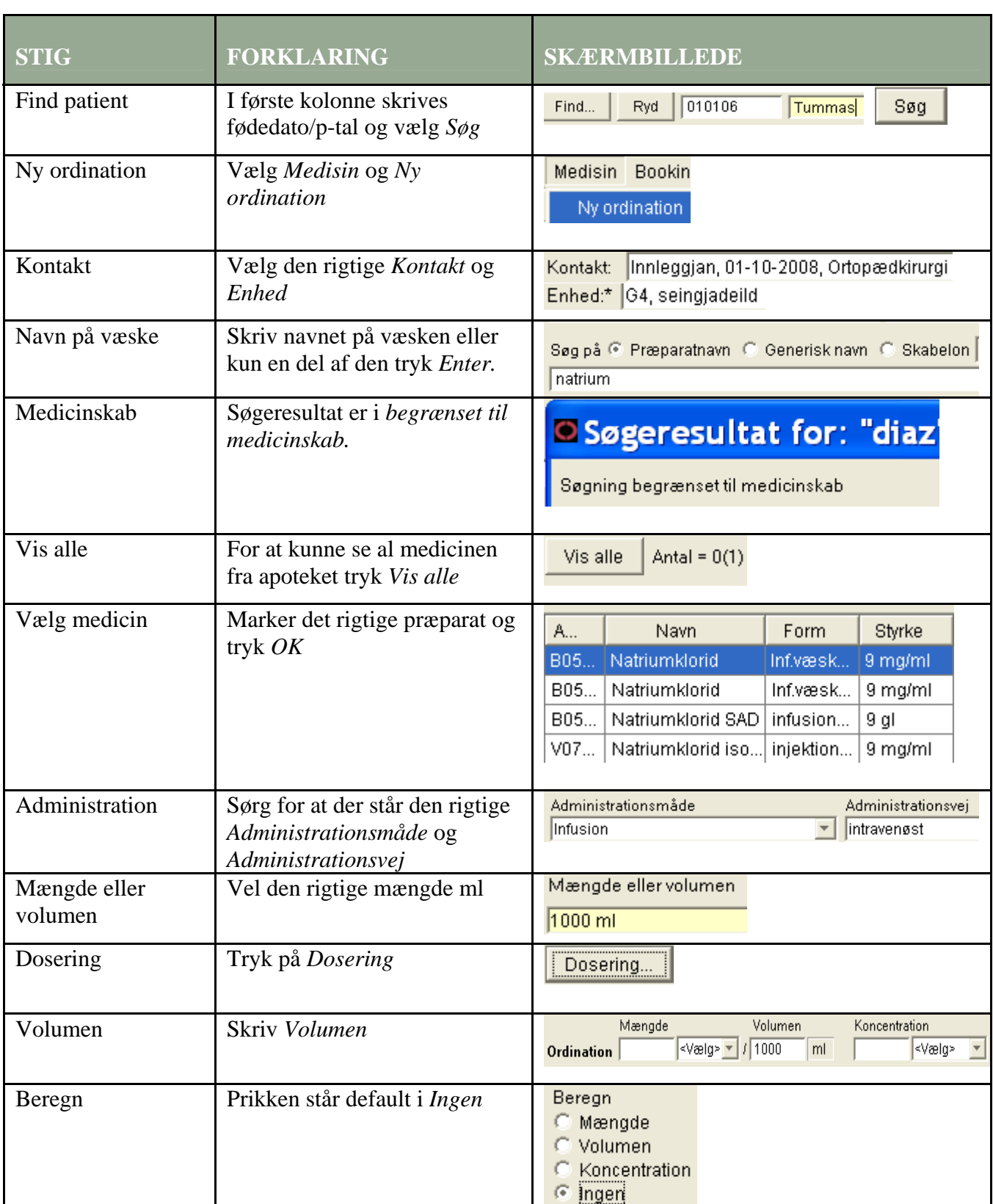

## **Huskeseddel**

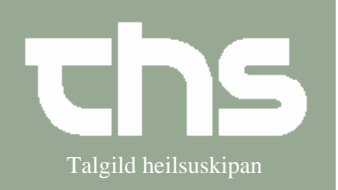

## Ordiner infusioner Talgild heilsuskipan

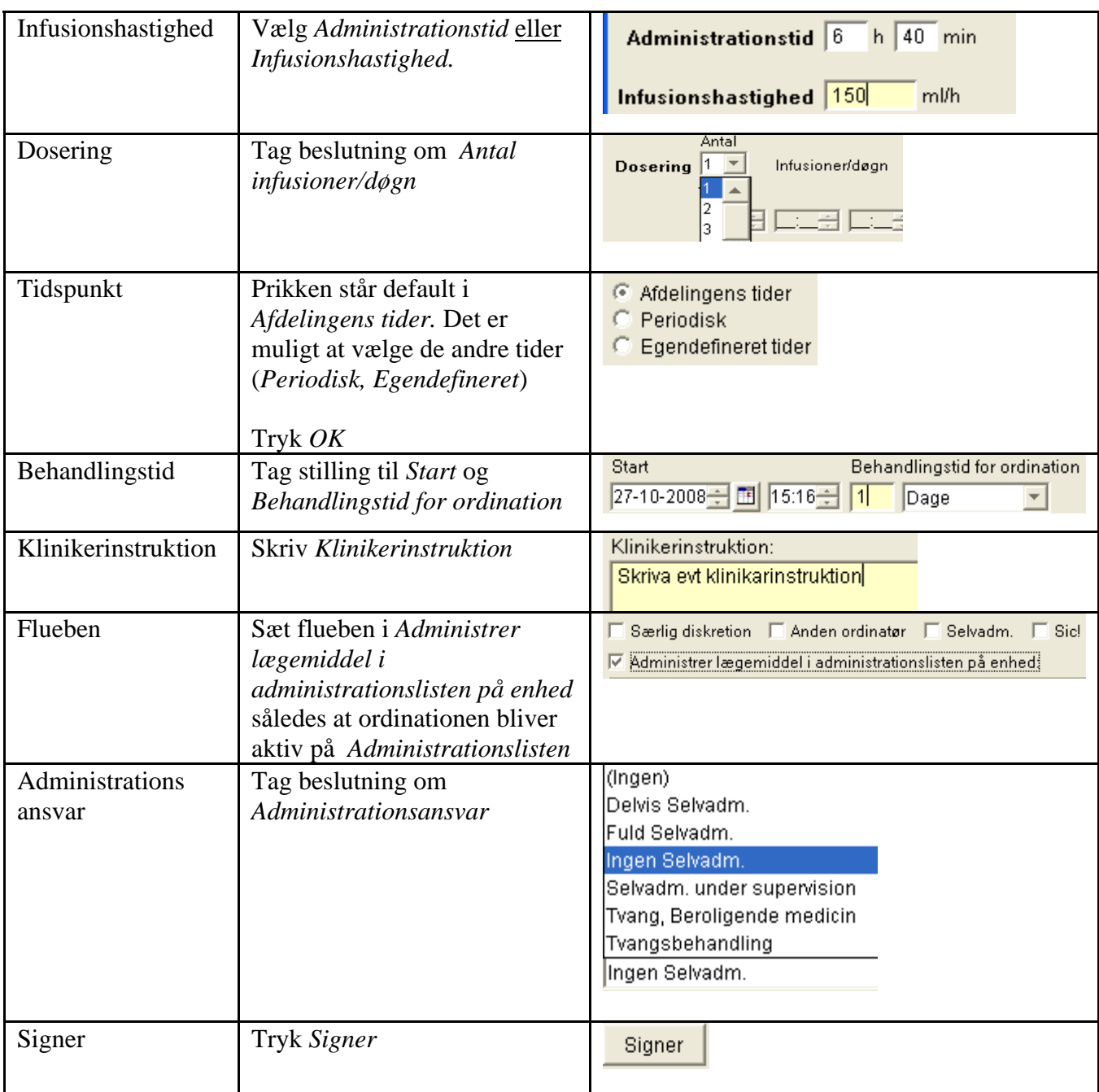